<sup>1</sup> ISMAR-CNR (ITALY); <sup>2</sup>CONISMA (ITALY); <sup>3</sup>UNIVERSITY OF SALENTO (ITALY); <sup>4</sup>STAZIONE ZOOLOGICA ANTON DOHRN (ITALY)

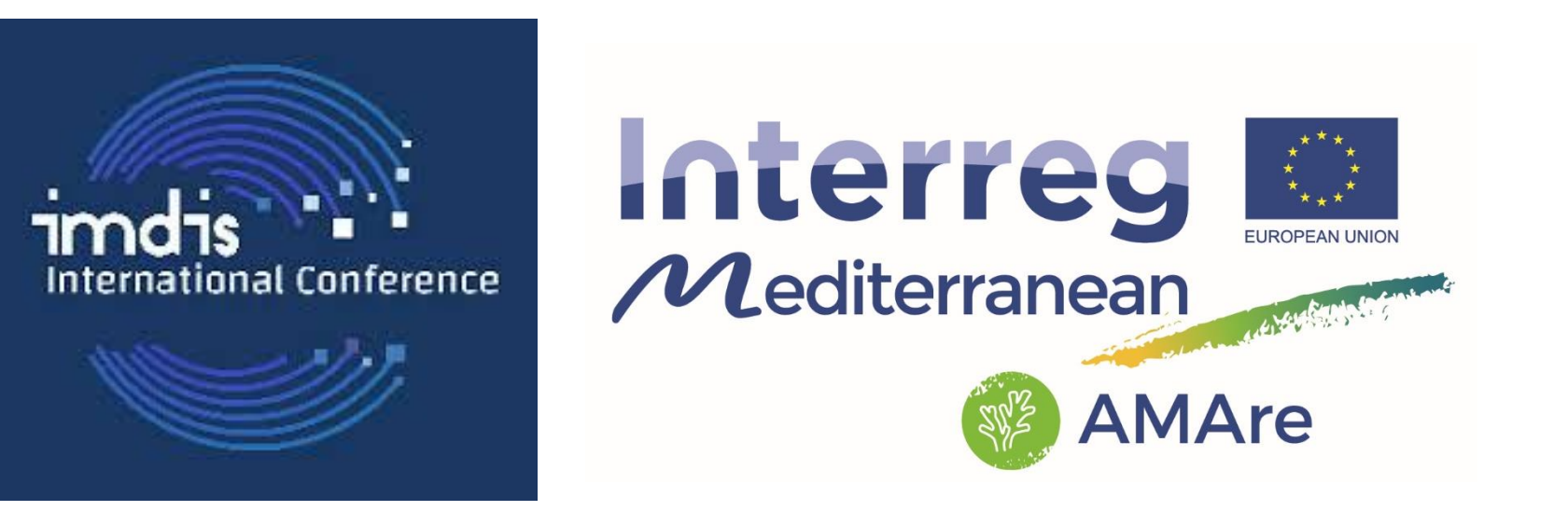

IMDIS 2018 - Barcelona, 5-7 November International Conference on Marine Data and Information Systems

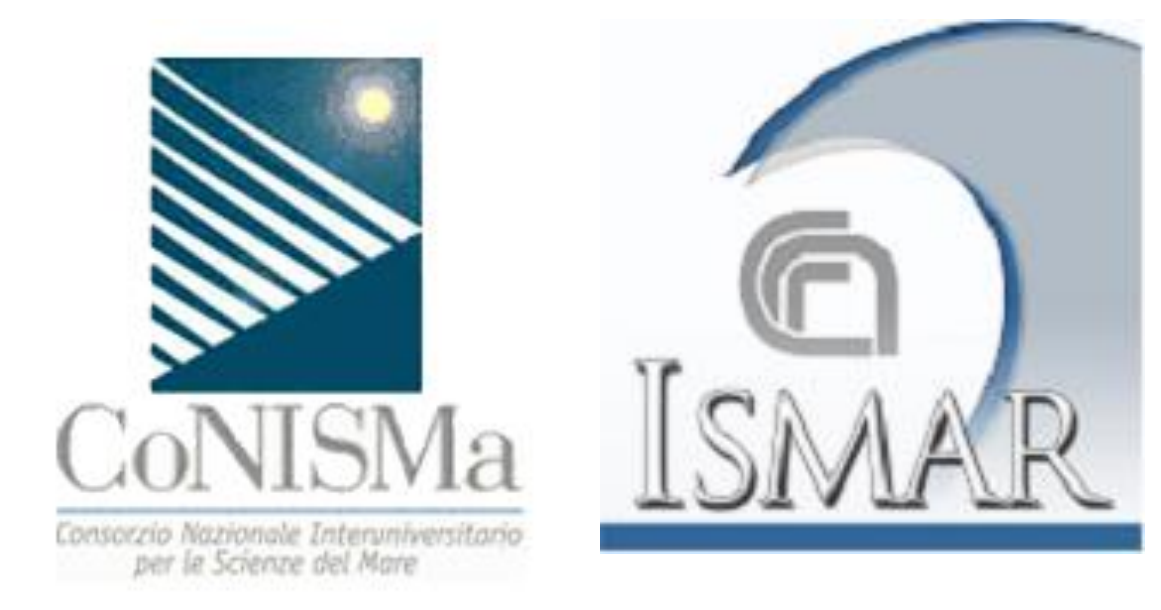

**GRANDE V.<sup>1</sup> , FOGLINI F.<sup>1</sup> , DE LEO F. 1 , PRAMPOLINI M. 1 , FRASCHETTI S. 2, 3, 4**

# **A fine scale spatial infrastructure for implementing networks of Marine Protected Areas: The AMAre Geoportal**

#### Torre Guaceto MP Metadata Organization: CNR-ISMAR Organization Role: pointOfContact Sporades MP **I** Identification Information **North-East MPA** Title: Porto Cesareo MPA - Habita Dataset Publication Date: 2018-10-30 Abstract: Habitat extent and distribution in the Marine Protected Area of Porto Cesar **Hierarchy Level: Dataset** Data Type: Vector Data Theme Theme Topics: Biology and Ecolo Spatial Doma Data Quality Informati Scope (quality information applies to): Datase )ata History: The map was produced by the Marine Protected Area of Porto Cesareo under the direction aolo D'Ambrosio and published as digital map in the framework of the AMAre project l Contact Informati Organization: CONSORZIO DI GES **Contact Position: Direct** Distribution Informatio Format Name: Shape Format Version: x Distribution Link: http://gismarblack.bo.ismar.cnr.it:8080/mokaApp/apps/AMAV1H5/index.h Distribution Link Function: Informatio **5. Metadata**

AMAre (Actions for Marine Protected Areas) is an ongoing Interreg MED Programme project with the aim to develop shared methodologies and geospatial tools for multiple stressors assessment, coordinated environmental monitoring, multi-criteria analyses and stakeholders' engagements. The final aim is to scale up strategies and recommendations at transnational level adopting an ecosystembased approach considering the goals of the Marine Strategy Framework Directive (MSFD) across MPAs. In this framework we collected and examined available spatial data for the 5 Marine Protected Areas (MPAs) involved in the project. Starting from these data and from MPA needs, we built a common data model based on the INSPIRE Data Specification and we developed a geodatabase. The geodatabase has been populated for the 5 MPAs and published on the AMAre Geoportal that organizes and integrates the principal themes available for MPAs.

> **Fig. 1**. Examples of data coming from 4294465 the AMAre Marine Protected Areas.

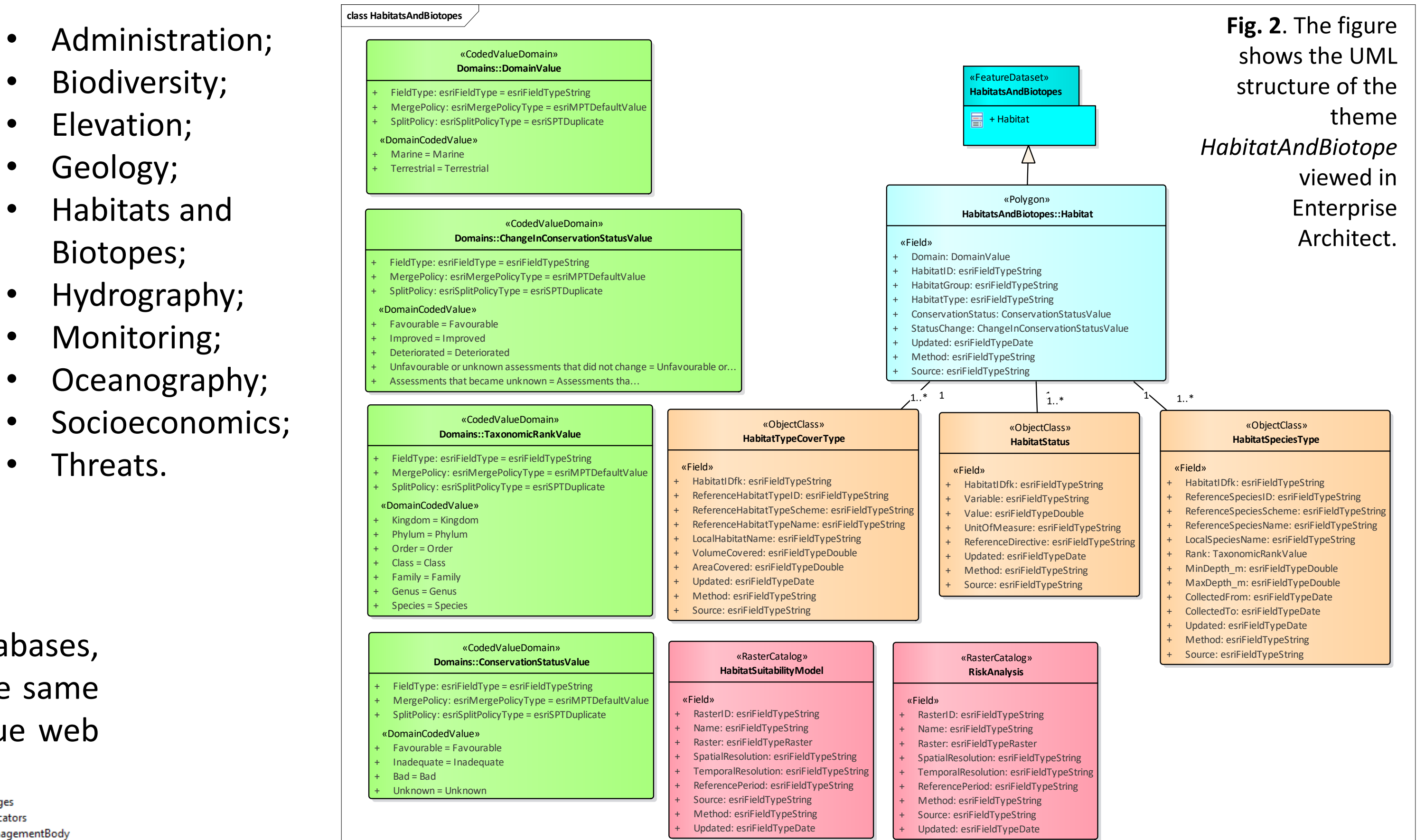

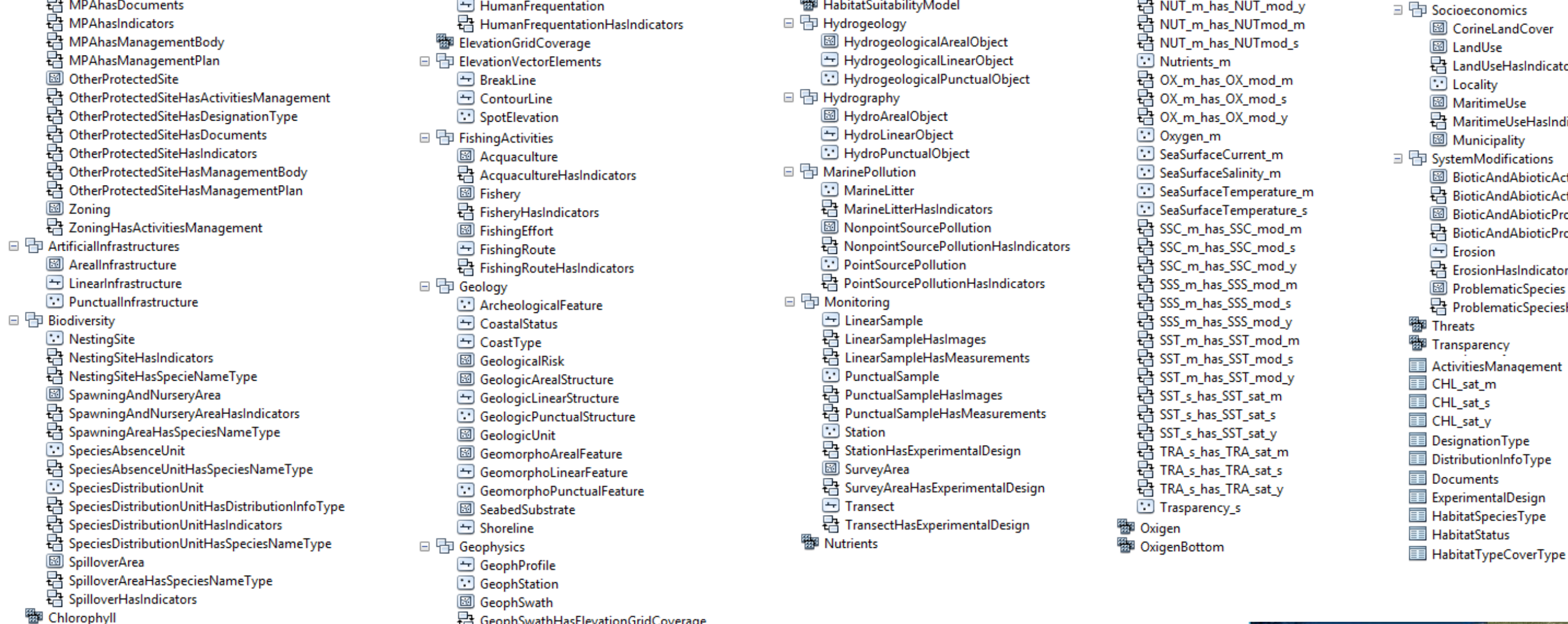

#### :ioeconomics CorineLandCover LandUse LandUseHasIndicators Locality MaritimeUse MaritimeUseHasIndicators Municipality temModifications BioticAndAbioticActivity BioticAndAbioticActivityHasIndicators **BioticAndAbioticProcess** BioticAndAbioticProcessHasIndicators ErosionHasIndicators ProblematicSpecies ProblematicSpeciesHasIndicators nsparenc ivitiesManagement L\_sat\_m L\_sat\_s L\_sat\_y *ignationType ibutionInfoTvn* uments erimentalDesign bitatSpeciesType bitatStatus

**■ NUT\_mod\_m** 

NUT\_mod\_s

■ NUT\_mod\_y

 $\equiv$  OX\_mod\_m

III OX\_mod\_s

**■ OX\_mod\_y** 

SpeciesList

II SSC\_mod\_m

II SSC\_mod\_s

**■ SSC\_mod\_y** 

■ SSS\_mod\_m ■ SSS\_mod\_s **■ SSS\_mod\_y** 

II SST\_mod\_m

■ SST\_mod\_s

■ SST\_mod\_y SST\_sat\_m

 $\blacksquare$  SST\_sat\_s

**III** SST\_sat\_y

**III** TRA\_sat\_m

TRA\_sat\_s<br>
III TRA\_sat\_s

**html** SpeciesNameTyp

**B** OceanographicData

The AMAre Geoportal is a web application (HTML5 technology) published by the software ArcGIS Server 10 and the Moka CMS (Content Management System). The Moka CMS GIS system is the core of the GIS infrastructure, it is a tool for creating GIS application using cartographic object organized in a catalogue. The AMAre Geoportal allows an interactive visualization of the spatial data organized in a common spatial infrastructure (**Fig. 5**). The portal combines intelligent web maps with graphs, charts, tables and text to unlock, make accessible and reusable the data in a coordinated manner. The user can navigate through the layers, download features and tables, customize its view and print maps.

### **Conclusion**

### **1. MPAs world and needs 2. The data model**

### **4. The geoportal**

The AMAre data model is based on the INSPIRE Data Specification we simplified in order to better

fit the project needs and to obtain a unique integrated structure. We modeled the logical schema with Enterprise Architect software, a standards-based modeling environment who defines mappings between UML 2 and ArcGIS concepts, and prototypes an automated import and export capability for ArcGIS geodatabase schemas represented in UML. The model consists of 17 feature datasets, 76 feature classes, 59 relationship classes, 39 tables and 13 raster catalogs organized by 10 thematic groups:

The AMAre Geoportal is a critical tool to improve the management of the MPAs with a coordinated approach, essential to introduce principles of maritime spatial planning. The main difference between the geoportals dealing with large scale datasets and the one we present is that this was specifically conceived for MPAs fine scale and tailored on their needs. The geodatabase is a common tool to facilitate the decision support system. It encourages the communication with stakeholders and improve the management within each MPA and the comparisons across MPAs on the distribution and the effects of human activities, biodiversity status and relevant management issues.

We imported the UML model in a ArcGIS File geodatabase (**Fig. 3**) and we populated 5 distinct geodatabases, one for each MPA with the aim to provide a tool supporting management for private use (**Fig. 4**). At the same time we organized all the geodatabases in a Oracle database and we published them through an unique web application.

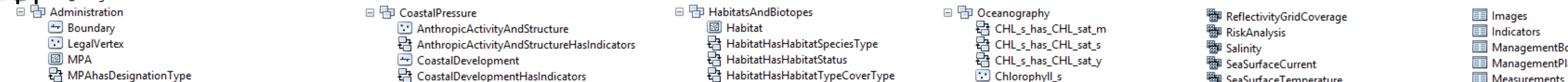

multidisciplinary, ranging from habitat distribution (**Fig. 1a**) to human activities (**Fig. 1b**), monitoring (**Fig. 1c, 1e, 1f**) and management (**Fig. 1d**). The data and the architecture of the geodatabase were validated by the MPAs managers through dedicated meetings and by GIS experts making the AMAre products reliable for management purposes in a long term perspective and answering to fine scale specific needs.

**Fig. 4**. Map of the distribution of habitats and human activities in the Freus d'Eivissa i Formentera MPA. This map is an example of how GIS tools can support the MPA management.

> Each layer of the geoportal has his metadata form (**Fig. 6).** The metadata are managed by the ESRI Geoportal server, a free, open source product that enables discovery and use of geospatial resources including datasets, rasters, and web services. Geoportal inventories all the metadata of the registered geospatial resources in a geoportal catalog service, which is an Open Geospatial Consortium (OGC) compliant CS-W 2.0.2 service. The metadata contain also the links to OGC services, making maps and data available in an open, internationally recognized format.

**El Metadata Reference Informatio** 

### **Fig. 3**. View of the AMAre Geodatabase in ArcCatalog.

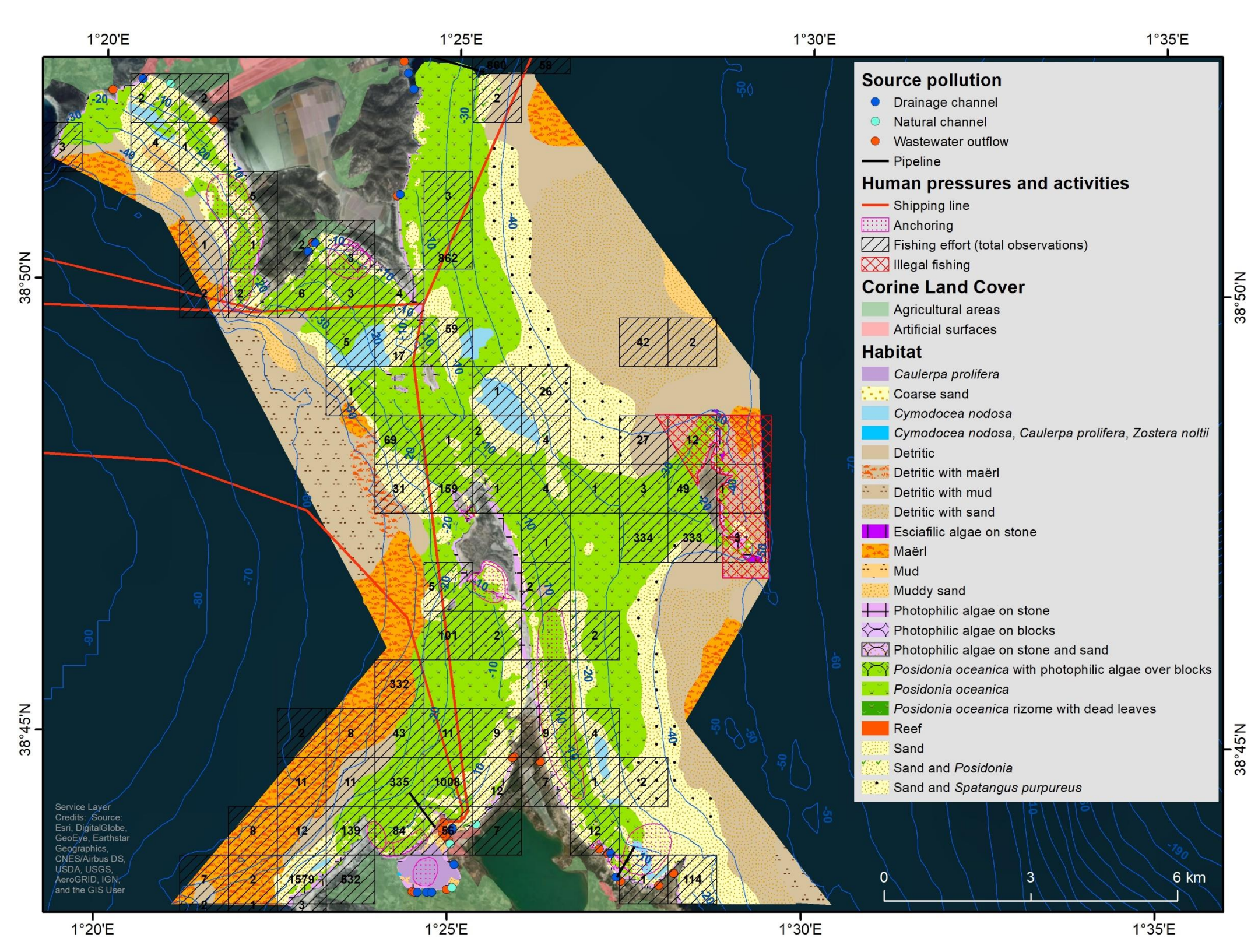

GeophSwathHasElevationGridCoverage GeophSwathHasReflectivityGridCoverage

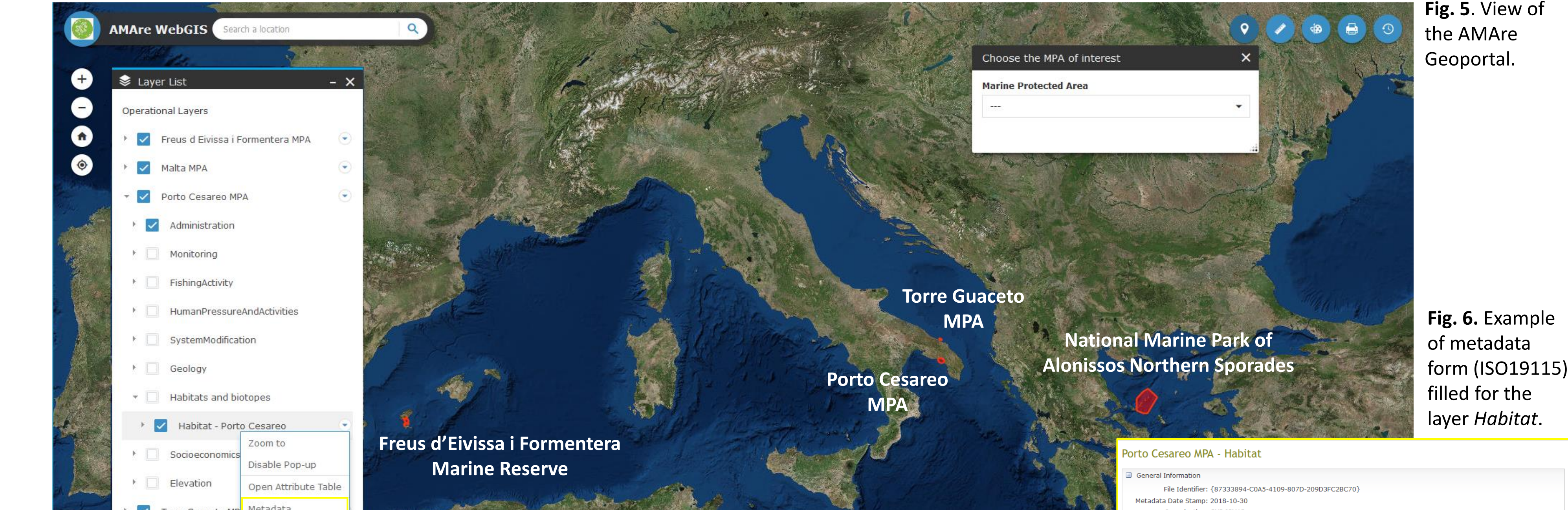

### **3. The geodatabase**

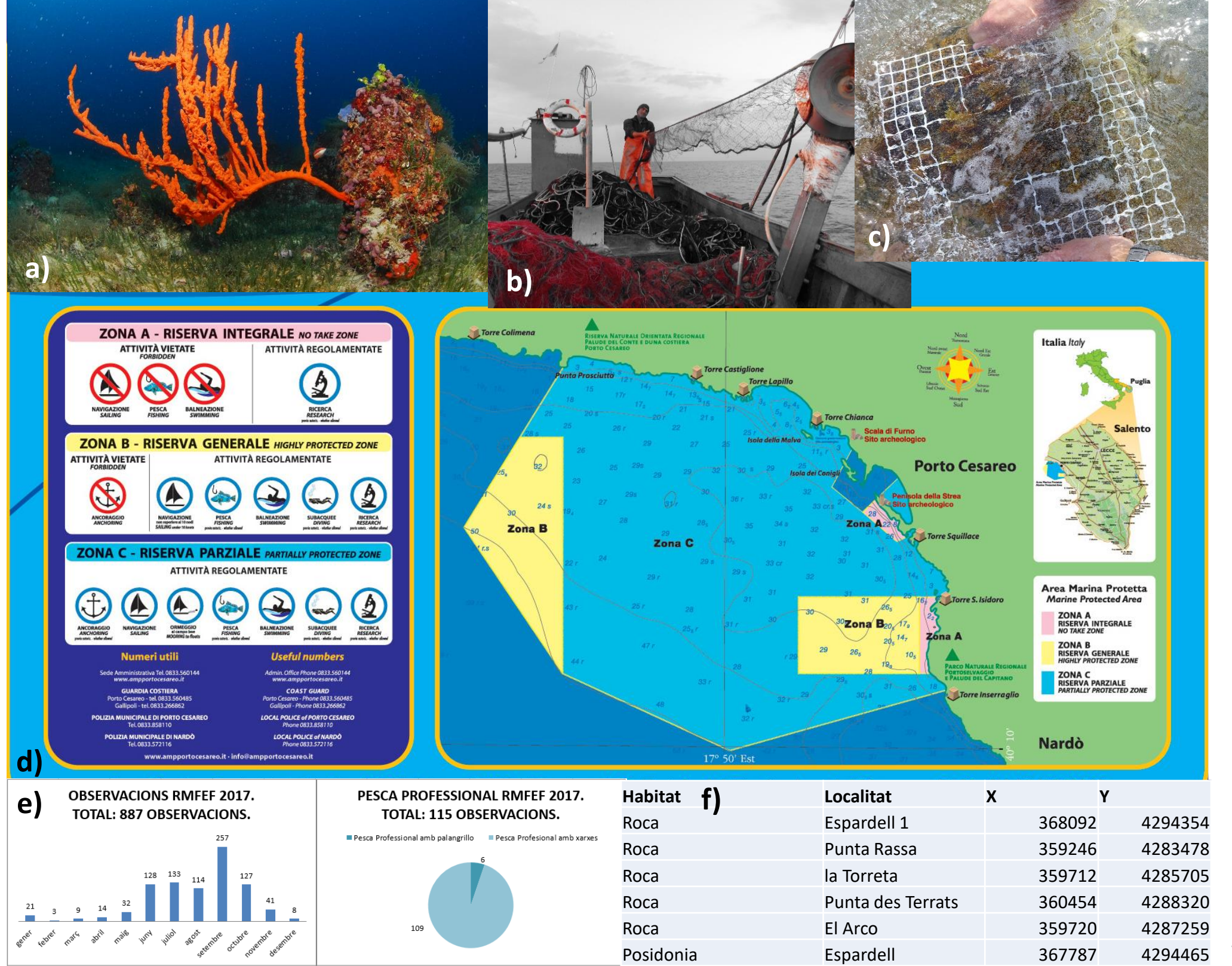

data are

## **The AMAre Project**